Exam : C4040-103

Title : AIX 6.1 Basic Operations

Version : Demo

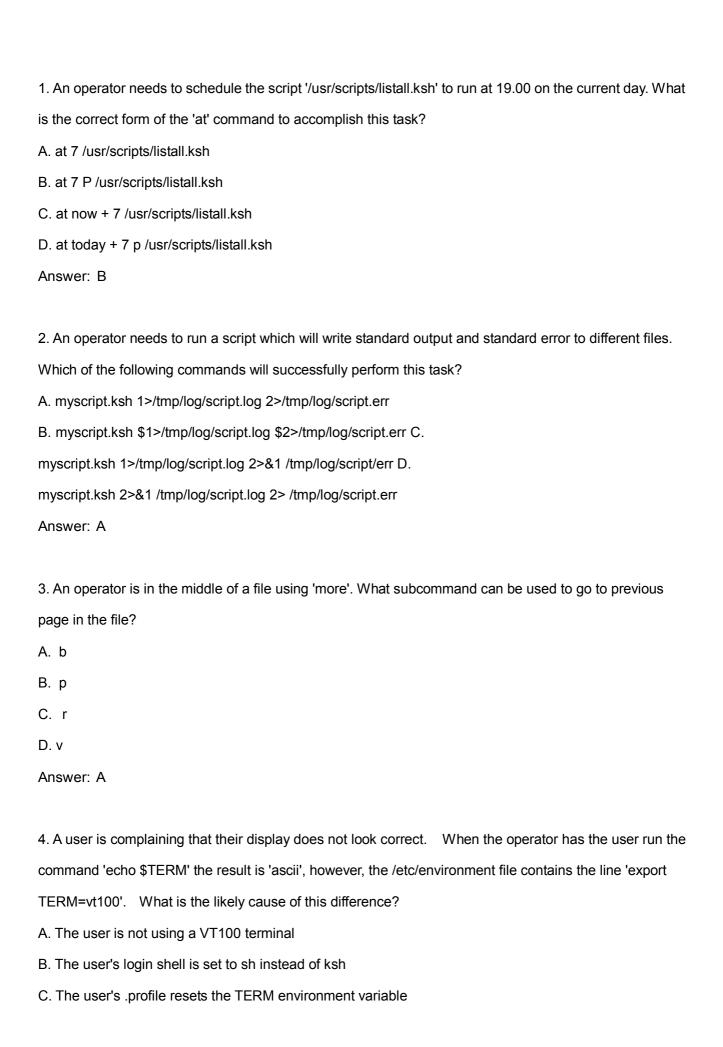

| Answer: C                                                                                                  |
|----------------------------------------------------------------------------------------------------|
|                                                                                                    |
|                                                                                                    |
| 5. Which command enables a user to exit the vi editor, overwriting the existing file without prompting for |
| confirmation?                                                                                              |
| A. :w                                                                                                    |
| B. :qw                                                                                                    |
| C. :x!                                                                                                    |
| D. :we!                                                                                                    |
| Answer: C                                                                                                  |
|                                                                                                    |
| 6. An operator is trying to perform an immediate power down of an AIX LPAR using the 'shutdown -k'         |
| command. The cursor has returned to the command prompt, but no shutdown activities are showing on          |
| the screen after more than one minute.                                                                     |
| Which of the following is the most likely cause of the problem?                                            |
| A. The /etc/rc.shutdown script is missing.                                                                 |
| B. The bos.rte.control fileset has become corrupted.                                                       |
| C. The operator UID is not a member of the shutdown group.                                                 |
| D. The -k flag against the shutdown command only broadcast the shutdown message.                           |
| Answer: D                                                                                                  |
|                                                                                                    |
| 7. During heavy system resources usage, and administrator detects that the top processes are from the      |
| user 'webapp'. The operator needs to check all the running processes from that user to analyze them.       |
| Which command can retrieve that information in a single step?                                              |
| A. puser webapp                                                                                            |
| B. ps -fu webapp                                                                                           |
| C. proc -uid webapp                                                                                        |
| D. fugar /day/wahana                                                                                       |
| D. fuser /dev/webapp                                                                                       |

| 8. An operator needs to replace all the occurrences of the string '/home/user1' in the current file using vi |
|----------------------------------------------------------------------------------------------------|
| with '/home1/user2'. Which of the following sub-commands will achieve this?                                  |
| A. :1,\$ s:/home/user1./home1/user2.g                                                                        |
| B. :1,\$ s\home/user1\home1/user2\g                                                                          |
| C. :1,\$ s\/\home\user1\/\home1\user2\/g                                                                     |
| D. :1,\$ s/\Vhome\Vuser1/\Vhome1\Vuser2/g                                                                    |
| Answer: A                                                                                                    |
|                                                                                                    |
| 9. The operator is viewing a file using 'more'. What subcommand can be used to exit before reaching          |
| the end of the file?                                                                                         |
| A. q                                                                                                    |
| B. :w!                                                                                                    |
| C. /quit                                                                                                    |
| D. ctrl X                                                                                                    |
| Answer: A                                                                                                    |
|                                                                                                    |
| 10. Which of the following commands will display what space is used in /tmp filesystem?                      |
| A. df -lk /tmp                                                                                               |
| B. df -fk /tmp                                                                                               |
| C. df -Uk /tmp                                                                                               |
| D. df -Fk /tmp                                                                                               |
| Answer: A                                                                                                    |
|                                                                                                    |
|                                                                                                    |
|                                                                                                    |

## **Trying our product!**

- ★ 100% Guaranteed Success
- ★ 100% Money Back Guarantee
- ★ 365 Days Free Update
- ★ Instant Download After Purchase
- ★ 24x7 Customer Support
- ★ Average 99.9% Success Rate
- ★ More than 69,000 Satisfied Customers Worldwide
- ★ Multi-Platform capabilities Windows, Mac, Android, iPhone, iPod, iPad, Kindle

## **Need Help**

Please provide as much detail as possible so we can best assist you.

To update a previously submitted ticket:

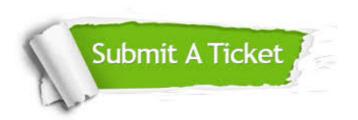

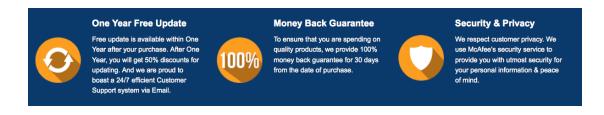

## Guarantee & Policy | Privacy & Policy | Terms & Conditions

Any charges made through this site will appear as Global Simulators Limited.

All trademarks are the property of their respective owners.

Copyright © 2004-2014, All Rights Reserved.